## **HTTP Parameter Macros**

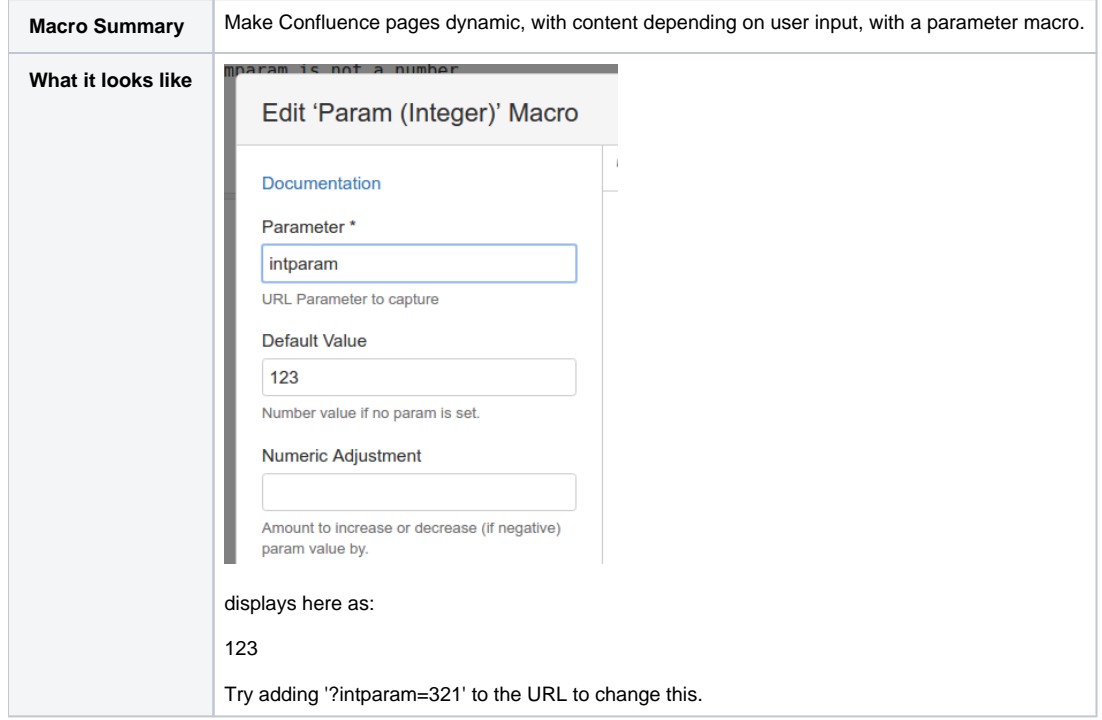

## **Description**

## Macro

```
## @param param:title=Parameter|type=string|required=true|desc=URL Parameter to capture
## @param default:title=Default Value|type=string|required=false|desc=Number value if no param is set.
## @param adjust:title=Numeric Adjustment|type=int|required=false|desc=Amount to increase or decrease (if 
negative) param value by.
## Consider blank equal to non-existent.
#if($req.getParameter($paramparam) && $req.getParameter($paramparam)!='')
#set( $p=$req.getParameter($paramparam))
#if( $stringUtils.isNumeric($p))
#if( $paramadjust)
#set( $adjustVal=0)
#set( $adjustVal=$adjustVal.parseInt($paramadjust))
#set( $modVal=0)
#set( $modVal=$modVal.parseInt($p))
#set( $p=$modVal+$adjustVal)
#end
$!p
#else
Error: Parameter $paramparam is not a number.
#end
#else
$!paramdefault
#end
```
## Does it work?

Edit a Confluence page, and insert:

Param (Integer) | param = sprint We're interested in sprint

Save, edit the URL and add ?sprint=123. You should see the result:

We're interested in sprint 123